# Network Services, VU 2.0

XML Technologies / 1

Dipl.-Ing. Johann Oberleiter Institute for Informationsystems, Distributed Systems Group

#### Agenda

- SGML & XML & HTML
- XML Schema & DTD
- XPath
- XSLT & XSL

# **SGML**

- Standard Generalized Markup Language
	- Initial goal to represent text in electronic form
	- Device & System Independent
- Meta-Language
	- Means for formally describing a language = Markup Language
	- Powerful
	- Very complex
- Separation of Content, Structure and style
- Logical ancestor of HTML, XML
- Used in Publishing industry
	- Continously replaced by XML

# XML

- eXtended Markup Language
	- Initial goal to represent data in electronic form
- Device & System independent
- Meta-Language
	- Markup language
	- Less complex than SGML – Powerful
	- May be parsed by SGML parsers with special extensions
- Base for almost all new data representation languages
- Strong backup in Software Industry
	- Microsoft
	- IBM

## **HTML**

- No Description in this lecture (!)
- http://de.selfhtml.org/
- http://www.w3.org/TR/REC-html40/
- CSS will be explained
- Every technician should be aware of **HTML** 
	- Especially computer scientists

### Motivation for XML

- Problems with HTML
	- Intended for visualization
	- Mixes content and style (layout)
	- Difficult to automatically transform
- XML
	- Describes information in a document
	- No visualization
	- Says what a document means

# More HTML problems

- HTML is static
	- Not extensible
	- Set of elements is fixed
- No Semantic information
- Not designed for device-independence – Different on desktop browsers, PDAs, ...
- Layouting features rather weak – CSS

#### XML / 1

- Meta-language
	- Defining new languages
	- Example: XHTML Redesigned HTML, conforms to XML
- Application of XML
- Introducing such a language • Supports structure
- Through structure of tags
- Supports semantics
	- Meaning of tags
	- <Person>Mustermann</Person> vs. "Mustermann"
	- Important for automation

# XML / 2

#### • Supports Reuse

- Reuse of Structure (DTD, Schemas)
- Tree structures
- Reuse of Content (XSLT)
- Transformation to other representations
- Supports Validation
	- Checking if XML conforms to parrticular DTD or Schema
- Support for encodings
	- Unicode -> supports almost all characters
	- Standardized way to say which character set is used

# XML / Example 1

#### <Person>

- <Nachname>Mustermann</Nachname>
- <Vorname>Vorname</Vorname>
- <Addresse>
	- <Strasse>Argentinierstrasse 8</Strasse>
- <Ort>Wien</Ort>
- <PLZ>1040</PLZ
- </Addresse>
- </Person>

# XML / Example 2

- Whitespaces don't matter:
- <Person>
- <Nachname>Mustermann</Nachname><Vo rname>Vorname</Vorname><Addresse <Strasse>Argentinierstrasse 8</Strasse><Ort>Wien</Ort><PLZ>1040<
	- /PLZ</Addresse></Person>

# Goals for XML

- Easy to read and process – More important: easy for machines
- Separation of layout and content
- Typed documents
- Compatible with SGML
- Unicode

# Application Areas / 1

#### • World Wide Web

- XML sent to client, rendering on client
- XML rendered on server, HTML sent to client
- Separation of layout and content
- Automatic generation of navigational structures

# Application Areas / 2

- Data Exchange / Interoperability
	- SOAP (later)
	- WebDAV (later)
	- BPEL (Business Process Execution Language)
- XML to enhance databases
- Most commercial DBs support XML as result-set – Next generation:
	- Support XML as first class datatype
	- Supports querying within XML structures
- XML as structured databases – Eg. Apache Xindice

# Application Areas / 3

- Domain Specific Languages (DSL) – MathML, SVG, MusicML, RDF, XMI – Ant build.xml
	- .NET Configuration files

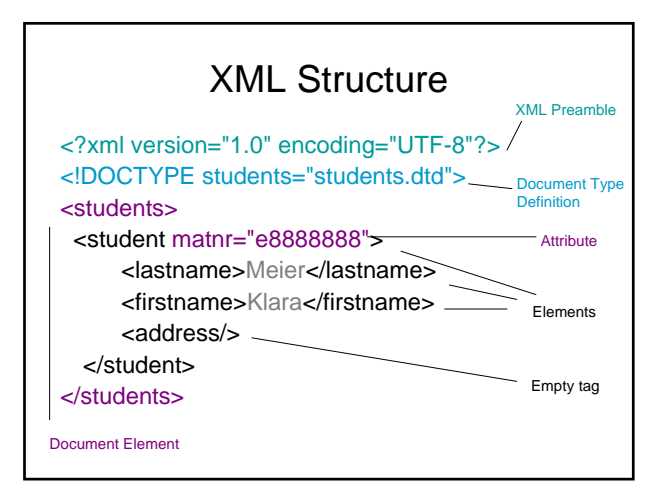

# XML Parts

#### • XML Preamble

- Not required, highly recommended "1.0" fixed version
- Encoding: US-ASCII, UTF-8, ISO-8859-,1 UTF-16
- 
- Standalone: yes/no Document Type Definition
	- defines structure of XML file (=XML Infoset) Defines root element name
	- Only required for valid documents
- Document Element
- 
- Root of XML tree At the same level as Comments and processing instructions
- Processing Instructions At same level as XML Preamble
	-
	- <?mso-application progid="Excel.Sheet"?> Special meaning for some programs

# XML Infoset

- **Elements** 
	- Structuring facility, can be nested
	- Opening and closing tag Empty tags (closed) Content Models
	-
	-
	- Elements only Mixed (text & child element)
- Attribute www.communistic...<br>
– Information bundled within attributes (name-value)<br>
– Multiple attributes
- Multiple attributes
- Never nested
- Text – Strings & characters in encoding format
	- $-$  Strings  $\alpha$  Grienaus of the escaped<br> $-$  Meta character need to be escaped
	- & t; > & amp; & apos; & quote
- Comments
	- <!- an XML comment ->

#### Well-Formedness

- Minimal Requirements for "good" XML document
	- For all start tags exist end tag
	- Exactly one document element
	- Correct cascading of elements
	- Only comments and PIs out of document element
	- All attributes in quotes
	- No double attributes in one element

# XML Parsing APIs

- XML parser support everywhere
	- Check well-formedness of XML files
	- Java, .NET, C, Perl, ...
	- Automatic generation of programming language structures • Java JXB
		- .NET XML
	- Otherwise resolving structure manually with APIs
- DOM (Document Object Model)
- tree-representation of XML
- SAX (Simple API for XML)
- Event based handling

# SAX (Simple API for XML)

- Event based processing
- **Callbacks**
- content, errors, ... Event fired
- every time start of new tag encounterd
- every time end of tag encountered Not necessary to load whole XML file in memory
- 
- Fast Serialization (import/export)
- No possibility of accessing already parsed elements
- Read-Only (SAX events are readonly notifications)
- 
- Application scenarios Only certain aspects (events can be ignored) – Server-side (Performance)

# DOM (Document Object Model)

- Interface to tree-representation of XML document
- Language independent
- Mirrors complete data structure – Easy to go back
- Slow compared to SAX

# DTD / Schema

- Valid XML documents
	- Well-Formed & conforms to rules in DTD or Schema – An application may required a certain structure
- Meta-Information about documents
	- DTD / Schema describe a set of documents (that conform to the rules)
- Parsers and representation classes can be generated from DTDs / Schemas

### DTD (Document Type Definition)

- Written in its own language
	- Rules
		- Which elements may be used Which content models they have element, text, empty, mixed, any
		-
	- How may elements be nested Which Attributes are allowed
- External vs. Internal
- If DTD is external to XML document
- Public identifier
- Public identifier for standard document classes suitable Can only be external
- System identifier .<br>- For everything else

# DTD Element Definition

- <!ELEMENT *myelement* contents*>*
	- Declares Structure of an element myelement
	- Number of occurences (?,+,\*) Grouping "()", Sequences ",", Choices "|"
	- Text #PCDATA, ANY, EMPTY
- 
- <!ATTLIST ><br>
 Declares Occurence of attributes (#REQUIRED,#IMPLIED,#FIXED)<br>
 Attribute types<br>
 CDATA (text),<br>
 IDs (unique ids) , IDREF,IDREFS references ids<br>
 ENTITY, ENTITIES references to an entity<br>
 NMTOKEN, N
	- -
		-
- 
- <!ENTITY entity-name "my-entity"> Kind of Macro, entity value will be replaced during parsing of XML Refered within XML with &my-entity;
	-
	- Fredefined entities: &It; > & " '
	- Every character may be represented as character entity,<br>• eg. &#182; &xAB;

# DTD Sample

<!ELEMENT students(student+)> <!ELEMENT student(lastname,firstname,adress)> <!ATTLIST student matnr CDATA #required> <!ELEMENT lastname(#PCDATA)> <!ELEMENT firstname(#PCDATA)> <!ELEMENT adress(#PCDATA)> <!ENTITY city "Vienna">

<students>

<student matnr="e8888888"> <lastname>Meier</lastname> <firstname>Klara</firstname> <adress>&city;</adress> </student>

</students>

# Problems of DTD

- No datatypes
	- 4 generic content models
	- Fixed set of attribute types
- No reuse
- No extension mechanism – No user defined types
- 
- No namespaces
	- Nameclashes when different XML files are combined
- No import of other DTDs

### XML Schema / 1

- Successor of DTD
- Formulated in XML
- Context-free regular grammar for defining arbitrary XML structures
- Better support for versions of elements and attributes
	- More restrictions, more checks
- No support for Entities!

# XML Schema / 2

- No "internal" schemas • Linked to document with – schemaLocation attribute
- noNamespaceSchemaLocation Global definition of elements
- Children of document element – Name+type+option attributes
- Local definition of elements
- Context of other elements – Name+type+option attributes
- Element references
	- References global elements
	- Supports Reuse of element definitions

### XML Schema / Builtin Datatypes

- Primitive Datatypes
	- string,boolean,decimal,float,double,date,base 64Binary,duration,...
	- atomic
- Derived Datatypes
	- Subtypes of primitive types
	- integer,long,int,short,byte
	- negativeInteger, positiveInteger, ...
	- ID/IDREFS, ENTITY,ENTITIES\*

# XML Schema / Sample

<schema

#### xmlns=http://www.w3.org/2001/XMLSchema>

<element name="global" type="string"> <element name="local" type="float"/> <element ref="global2"/>

</element>

<element name="global2" type="string"/> </schema>

#### XML Schema / Simple vs Complex Type

- Simple Types
	- Used to refine built-in or derived types
	- Eg. "string with a fixed length of 4 characters"
- Complex Types
	- Mechanisms for nesting
	- Support Attributes

# XML Schema / Sample 2

#### <student matnr="e8888888">

<lastname>Meier</lastname> <firstname>Klara</firstname> <adress>Vienna</adress> </student>

<element name="student"> <complexType> <sequence>

<element name="lastname" type="string"/> <element name="firstname" type="string"/> <element name="address" type="string"/>

</sequence>

</complexType> </element>

# • Definition of Type

XML Schema / Element

- Either anonyous <complexType> child
- Reference to named Type via attribute

#### • Element Modifiers

- Name: unqualified (without namespace)
	- Type
	- ID: unique ID
	- maxOccurs: max number of occurences
	- minOccurs
- Ref: to another element declaration
- Default: default value
- Nillable: optionally there may be no content

# XML Schema / Sample 3

#### <sequence>

<element name="lastname" type="string" maxOccurs="40"/> <element name="firstname" type="string" maxOccurs="20"/> <element name="address" type="string" minOccurs="0"

minOccurs="0"<br>maxOccurs="unbounded"/>

</sequence>

# • <sequence>

XML Schema – Selection Models

- All Elements of a sequence
- <choice>
	- One out of many
	- Better than ? Because of minOccurs/maxOccurs
- $\bullet$  <all> – All elements in any order

# XML Schema – Simple Types

- Inherit from built-in types – primitive or derived types
- No children
- Used to refine base type
	- Only Restriction of a base type
	- Refinement with facets
		- length,minLength,maxLength,minInclusive,...
		- pattern (regular expressions), enumeration
		- totalDigits, fractionDigits
		- whitespace (use of whitespace in a type)

# XML Schema – Simple Types

<simpleType name="matnr"> <restriction base="string"> <pattern value="e\p{Nd}{8}</pattern> </restriction> </simpleType>

# XML Schema – Complex Types

- Inheritance by restriction
	- Has to redefine all elements that are taken from base type
- Inheritance by extension
	- Add a new feature to a type
	- Like (code) inheritance in OO languages (subclassing)
- Inheritance by redefinition – Affects all occurences of a type
- Abstract elements & types

### XML Schema – Content Models

- Simple Content
	- Only character content
	- No elements
- Complex Content
- Elements only or mixed content • Attributes possible with both content models
	- only with complex types(!)

# XML Schema / Sample

<complexType name="Base">

#### <sequence>

<element name="Firstname" type="string"/> <element name="Lastname" type="string"/> </sequence>

</complexType>

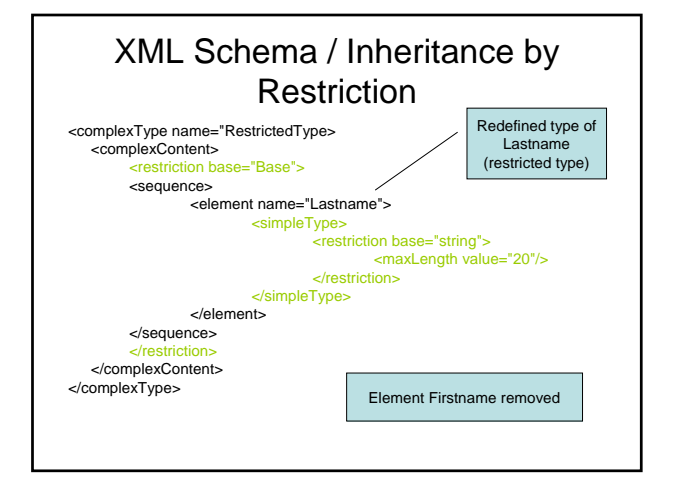

### XML Schema / Inheritance by extension

<complexType name="ExtType"> <complexContent>

#### <extension base="Base">

<sequence>

#### <element name="Phone" type="string"/>

</sequence>

- </extension> </complexContent>
- </complexType>

### XML Schema – Substitution Groups

- A set of elements that can be used interchangeably for another element
- <element name="color" type="string">
- <element name="farbe" substitutionGroup="color" type="string">

### XML Schema – Substitution Groups Sample

<car>

<color>red</color> </car>

<car>

<farbe>blau</farbe> </car>

# XML Schema Annotations

- Additional documentation
	- For humans ( with <documentation> tag)
	- For applications (with <appinfo> tag)
	- Interesting for automatic tools
- Placed
	- Before and after global components
	- Only at beginning of local components

# XML Namespaces

- Avoid name clashes when documents are merged or interchanged
	- Unique naming
	- <Address> element of two different origins do not have necessarily the same structure
	- Otherwise complete XML file (or schema) has to be parsed
- Prefix + Unique identifier – Prefix is abbreviation for unique identifier
	- Unique identifier is usually a URL
- Used namespaces are declared in document element

XML Schema - Sample

<xyz:rootDoc xmlns:xyz="http://www.xyz.com"> <xyz:LastName>Ostbahn</xyz:LastName> </xyz:rootDoc>

### XML Schema - Namespace

- Namespace of XML Schema http://www.w3.org/2001/XMLSchema
	- Usual prefix xsd
	- Contains all XML Schema XML elements
- Target Namespace
	- when element of a schema is used in instance document
	- All elements declared in schema have to use this namespace

### XML Schema - Sample

#### <xsd:schema

xmlns:xsd="http://www.w3.org/2001/XMLSchema" xsd:targetNamespace="http://www.xyz.com"/> <xsd:element name="Lastname" type="xsd:string"/>

... </xsd:schema>

<xyz:rootDoc xmlns:xyz="http://www.xyz.com"> <xyz:LastName>Ostbahn</xyz:LastName> </xyz:rootDoc>

# XSL

- eXtended Stylesheet Language
- Consists of
	- XSL Transformations
	- XML Path Language
	- XSL Formatting Objects (XSL-FO)

### XPath

- Selection and addressing language
	- for XML (of course)
	- Based on XML's tree structure
- XPath expressions
	- Select single nodes or nodesets (collection of nodes)
- Evaluation always based on local node (context)

# XPath - Example

#### <students>

<student matnr="7523333"> <lastname>Gates</lastname></student> <student matnr="8524234"> <lastname>Thorwalds</lastname></student> </students>

### / /student

/student/lastname //lastname /student/\*/lastname /student/\*/lastname/../ /student[@matnr='7523333']/lastname

### XPath - Axes

- Navigation within XML tree with axes
	- child, parent (abbreviation ..), self (.)
	- ancestor, ancestor-or-self (parent)
	- descendant,descendant-or-self (children)
	- following, following-sibling (sequence) – preceding, preceding-sibling (sequence)
- Within XPath: [axis-name]::[node-name]
- /student/child::lastname = /student/lastname
- attributes axis (@)
- namespace axis

### XPath – testing with predicates

- /student/[predicate]/lastname
- Multiple predicates in one expression – /student[@matnr='7523333']/name[@nametype='first']
- Attribute testing by value good
- Element testing difficult – because of whitespaces

### XPath – Selecting other nodes

- Text Nodes
	- $-\text{text}()$
	- $-Eg.$ 
		- /student/[@matnr='7523333']/lastname/text()
- Any node
	- node()
	- /student/\* <> /student/node()
	- Difference: node() selects any node, \* selects only element nodes

# XPath – Expression Types

- Node sets
	- All Node selecting expressions
- Boolean
- Numbers
- Strings
- Result tree fragments
	- Portion of XML document not complete node or node set
	- May be converted to string

### XPath - Functions

#### • For Node-sets

- position() returns number of node in node-set • eg. /student[position() =  $2$ ]
- last()
- count(node-set)
	- eg. count(//students)

#### – name(node-set)

- Name of first node in node set
- local-name, namespace-uri

# XPath – Boolean & Numbers

- Boolean values
	- Predefined: true & false
	- Results of relational operators
		- $\bullet$  =,!=,<,>,<=,>=  $\bullet$  ! Use &It; instead of  $\lt$
	- Operators and, or, not()
- Numbers
	- Expressions implicitly converted to a number
	- Arithmetic operators
	- $+, -, *,$  div, mod
	- Functions: floor(), ceiling(), round(), sum()

### XPath – String

- Functions on string
	- starts-with(s, prefix)
	- contains(s, substring)
	- substring(s, offset, length)
	- normalize-space(s)
	- string-length
	- concat(s1,s2)
	- format-number(number, format-string)
	- ...

# XSL Transformations

- Transformation language – XML language
- Input is XML
- Output may be
	- XML
	- Text
	- HTML
	- Other formats via extensions
- Rule based

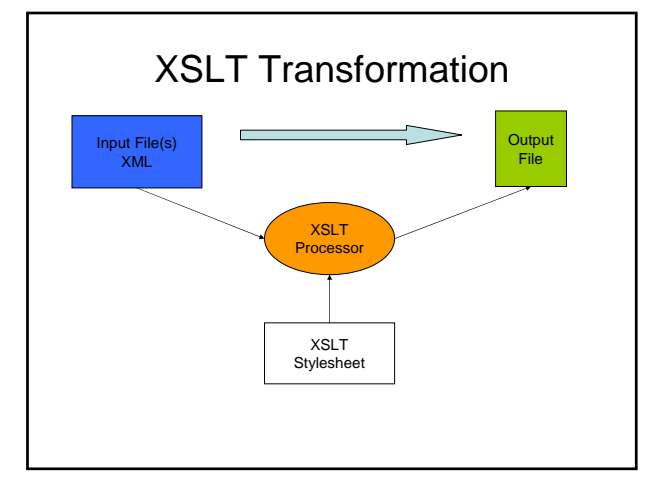

# XSLT – Basic principles

- Transformation rule
- <xsl:template match="[XPath-Expression]"> Substitution-Part
- </xsl:template>

When XPath-Expression evaluates to true for a node the substitution part is applied and allows modification of the tested node.

#### XSLT – Elements for Substitution

- <xsl:value-of select="xpath-expr"> – Inserts the text value of an XPath expression into the output
- <xsl:template match="//student"> <xsl:value-of select="lastname"/>
- </xsl:template>

### XSLT – Elements for Substitution

- <xsl:apply-templates select="xpath-expr">
	- Specifies where processing shall continue
	- Searches for template rules in select attribute – If select omitted processing is done for all elements
- <xsl:text>
	- Outputs normal text
- <xsl:element>, <xsl:attribute> – Outputs an element or an attribute
	- Only useful for XML-like output

# XSLT - Sample

<xsl:template match="/"> <xsl:apply-templates select="student"> </xsl:template>

<xsl:template match="student"> <xsl:text>Student:</xsl:text> <xsl:value-of select="lastname/text()"/> </xsl:template>

# XSLT – Default Rules

- Normally each node requires a rule – Otherwise processing stops
	- Tedious to write a node for all elements
- Solution: Default Rules
	- <xsl:template match="\*|/">
	- <xsl:apply-templates/>
	- </xsl:template>

### XSLT Sample – Generate HTML

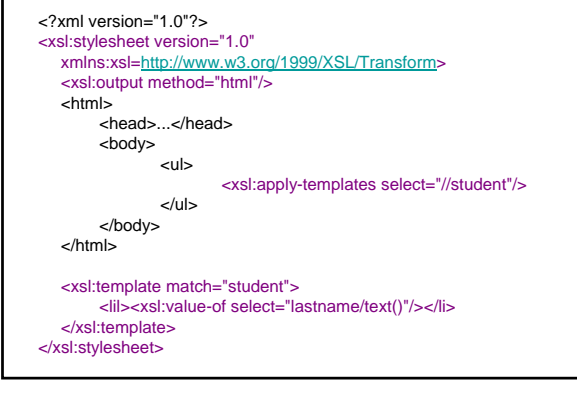

### XSLT Sample – Resulting HTML

- Gates
- Thorwalds

# XSLT Choices

- <xsl:if test="xpath-expr">
	- Supports conditional processing based on an expression
	- No else (!)
- <xsl:choose>
	- Switch-like statements switch in Java
	- Single cases in <xsl:when test="xpe"> elements
	- With <xsl:otherwise> else clause possible

# XSLT – Iteration / 1

- <xsl:for-each>
	- Iterates over a node-set
- Example
	- <xsl:template match="/">
		- <xsl:for-each select="student">
		- <xsl:value-of select="lastname"/> • </xsl:for-each>
	- </xsl:template>
- What's the difference to <xsl:apply-templates>?

# XSLT – Sample XML file

<student>

<name>Bill</name> <note lvaname="EProg">4</note> <note lvaname="AlgoDat">2</note> <note lvaname="Math 1">1</note> </student>

Want following text: Noten von Bill EProg 4, AlgoDat 2, Math 1

# XSLT – Iteration / 2

• Solution with <xsl:apply-templates>

<xsl:template match="student"> <xsl:text>Noten von </xsl:text><xsl:value-of select="name/text()"/><xsl:apply-templates select="note"/> </xsl:template>

<xsl:template match="note">

<xsl:value-of select="@lvaname"><xsl:text> </xsl:text><xsl:value-of select="./text()"/><xsl:text>,</xsl:text> </xsl:template>

Problem: too many commas, will result in Noten von Bill EProg 4, AlgoDat 2, Math 1,

# XSLT – Iteration / 2

#### <xsl:template match="/"> <xsl:for-each select="student"> <xsl:text>Noten von </xsl:text> <xsl:value-of select="name/text()"/> <xsl:value-of select="@lvaname"/> <xsl:value-of select="./text()"/> <xsl:if test="not last()"> <xsl:text>,</xsl:text>

#### </xsl:if>

#### </xsl:for-each>

</xsl:template> Noten von Bill EProg 4, AlgoDat 2, Math 1

# XSLT – Variables

- Can define Constants
	- <xsl:variable name="myvar">Mein eigener Text</xsl:variable>
- Can contain XPath expressions – <xsl:variable name="myvar" select="xpath-expr"/>
- Cannot be modified !
- Globally as children of document element
- Locally within a template rule
- Referenced using \$name
	- <xsl:value-of select="\$myvar"/>

# XSLT - Modes

- Different processing rules for the same element
	- Supports different "states" of a document
	- Supports inserting the same contents twice within a document
- Name of mode attached
	- To rule template
	- Specified in apply-templates

# XSLT – Modes / 2

<xsl:template match="/">

<xsl:apply-templates select="//student" mode="global"/> <list>

<xsl:apply-templates select="//student" mode="list"/>

</list> </xsl:template>

<xsl:template match="student" mode="global">

... </xsl:template>

<xsl:template match="student" mode="list">

... </xsl:template>

### XSLT – Other Features

• <sort>

– Supports arranging of elements in different order • As child of <xsl:for-each>, <xsl:apply-templates>

#### • <number>

- Inserts formatted integer numbers in output document
- Named templates
	- Parameterized processing
	- Like a subroutine call
	- Recursion is possible and important
- <include>, <import>

# XSL:FO

- XSL Formatting Objects
	- XML vocabulary
	- for Formatting documents (layout)
	- Page oriented
	- >50 elements defined for layouting
		- Similar to what word-processors use
- Idea
	- Document content is written in XML
		- Without considering layout
	- Transformed to XSL:FO file with XSLT
		- XSLT adds layout to document

# XSL:FO

- XSL:FO Renderer
	- Transforms XSL:FO file into other formats
		- Eg. PDF (Apache FOP)
		- RTF, Latex
	- Used by publishers
- XSL:FO Formatting model
	- Content broken in pages
	- Each contains number of areas
	- Similarities to RTF